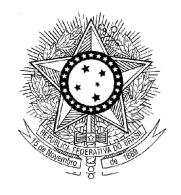

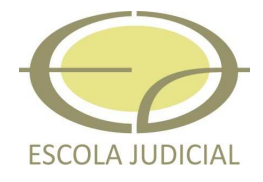

# **ANEXO 1 REVISTA DO TRIBUNAL REGIONAL DA 10ª REGIÃO**

# **NORMAS DE APRESENTAÇÃO DOS ARTIGOS**

# **SUMÁRIO**

# **1 APRESENTAÇÃO DOS ARTIGOS**

# **1.1 ELEMENTOS PRÉ-TEXTUAIS**

- 1.1.1 Título e subtítulo
- 1.1.2 Autor(es)
- 1.1.3 Resumo
- 1.1.4 Palavras-chave
- **1.2 ELEMENTOS TEXTUAIS**

# **1.3 ELEMENTOS PÓS-TEXTUAIS**

- 1.3.1 Título e subtítulo em língua estrangeira
- 1.3.2 Resumo em língua estrangeira
- 1.3.3 Palavras-chave em língua estrangeira
- 1.3.4 Notas explicativas
- 1.3.5 Referências
- 1.3.6 Glossário
- 1.3.7 Apêndice(s)
- 1.3.8 Anexo(s)
- **1.4 INDICATIVO DE SEÇÃO**
- **1.5 NUMERAÇÃO PROGRESSIVA DAS SEÇÕES**
- **1.6 CITAÇÕES**
- **1.7 SIGLAS**
- **1.8 EQUAÇÕES E FÓRMULAS**
- **1.9 TABELAS E ILUSTRAÇÕES**
- **1.10 USO DOS ESTILOS NEGRITO, ITÁLICO E SUBLINHADO**

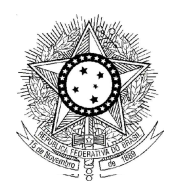

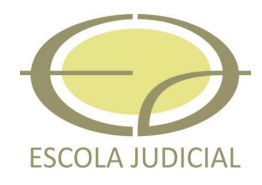

# **1 APRESENTAÇÃO DOS ARTIGOS**

Os artigos publicados na Revista do Tribunal Regional do Trabalho da 10ª Região - TRT-10 deverão ser apresentados conforme a norma da Associação Brasileira de Normas Técnicas - ABNT, NBR 6022, de 2003: Informação e Documentação - Artigo em Publicação Periódica Científica Impressa – Apresentação.

De acordo com essa norma, a estrutura de um artigo é constituída de:

# **Elementos pré-textuais**

- Título, e subtítulo (se houver).
- Nome(s) do(s) autor(es).
- Resumo na língua do texto.
- Palavras-chave na língua do texto.

# **Elementos textuais**

- Introdução.
- Desenvolvimento.
- Conclusão.

# **Elementos pós-textuais**

- Título, e subtítulo (se houver) em língua estrangeira.
- Resumo em língua estrangeira
- Palavras-chave em língua estrangeira.
- Nota(s) explicativa(s)
- Referências.
- Glossário.
- Apêndice(s).
- Anexo(s).

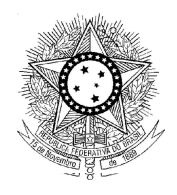

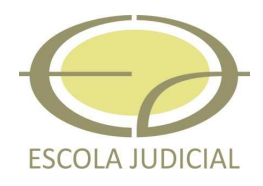

#### **1.1 ELEMENTOS PRÉ-TEXTUAIS**

#### **1.1.1 Título e subtítulo**

O título e subtítulo (se houver) devem ser na língua do texto. Deve ser utilizada fonte Times New Roman, tamanho 14, maiúscula e em negrito, alinhado à esquerda. Não deve ser usada a opção "versalete". A separação entre título e subtítulo será feita por um travessão (-).

#### **1.1.2 Autor(es)**

O(s) nome(s) do(s) autor(es) deve(m) vir abaixo do título, utilizando fonte Times New Roman, tamanho 12, em negrito. Pode(m) vir acompanhado(s) de breve currículo. Este currículo, bem como os endereços postal e eletrônico, deve aparecer em rodapé indicado por asterisco na página de abertura.

#### **1.1.3 Resumo**

Deve ser redigido um parágrafo com espaçamento simples, alinhado à esquerda, sem recuo, fonte Times New Roman, tamanho 10. Constitui-se de uma seqüência de frases concisas e objetivas, que sintetizem o conteúdo do artigo. O parágrafo deve ser precedido pelo termo **Resumo**, em negrito, tamanho 10, fonte Times New Roman. O resumo não deve ultrapassar 250 palavras.

#### **1.1.4 Palavras-chave**

Devem vir logo abaixo do resumo, em fonte Times New Roman, tamanho 10. Utilizar termos que identifiquem o assunto do artigo, separando-os por ponto. Devem ser antecedidas pela expressão Palavras-chave em fonte Times New Roman, tamanho 10, em negrito, alinhado à esquerda, finalizada com dois pontos.

#### **Exemplo**:

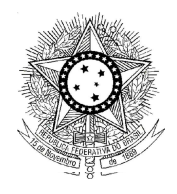

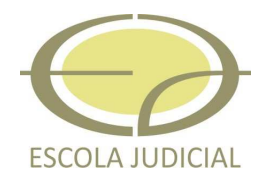

# A PONDERAÇÃO DE PRINCÍPIOS PELO STF: balanço crítico

# **Flávio Quinaud Pedron**

#### **RESUMO**

Pretende reconstruir a compreensão jurisprudencial do STF acerca da relação entre interesses públicos e privados – obtida em razão do uso da técnica da "ponderação de princípios" – a fim de demonstrar que os primeiros não mais podem ter primazia sobre os últimos.

Alega que a associação do interesse público ao interesse de uma maioria da sociedade se mostra insuficiente sob o prisma de uma democracia pluralista, que garante a inclusão da perspectiva de todos.

Conclui portanto que a ponderação de interesses, de Robert Alexy, não se configura como resposta adequada ao paradigma procedimental do Estado democrático de Direito.

**PALAVRAS-CHAVE:** Teoria do Direito. Direito Constitucional. Jurisprudência – STF. Ponderação de princípio. Interesse – público, privado. Alexy. Habermas.

#### **1.2 ELEMENTOS TEXTUAIS**

Os elementos textuais devem compor-se de introdução, desenvolvimento e conclusão. A sua organização deve obedecer à sistemática e à lógica do conteúdo.

Na introdução deve ser salientado o objeto do estudo, seu objetivo, estabelecer a delimitação do trabalho, demonstrar a sua relevância e a metodologia empregada. O desenvolvimento é o corpo do trabalho, contém a exposição ordenada e pormenorizada do assunto tratado. Pode ser dividido em seções e subseções. Na conclusão deve ser feita uma síntese do trabalho, podendo ser apresentadas recomendações e sugestões.

Para apresentação do trabalho deve-se usar o editor de texto Microsoft Word, versão xx ou maior. Usar fonte Times New Roman na digitação do corpo do texto, tamanho 12, espaçamento simples entre linhas e 1,5 cm entre os parágrafos e entre o texto e os títulos das seções. Usar recuo somente na primeira linha de cada parágrafo, de 2,5 cm.

Para a apresentação dos títulos ver seção 4.4.

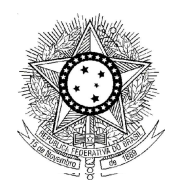

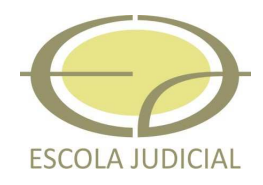

A página deve apresentar margem superior e à esquerda de 3 cm, e inferior e à direita de 2 cm.

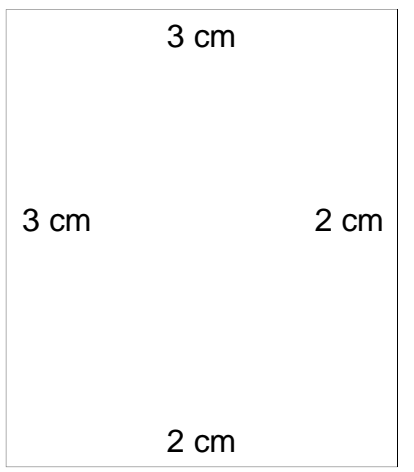

Pode-se inserir nos elementos textuais gráficos, ilustrações, etc., caso sejam essenciais para a sua compreensão, caso contrário, devem ser inseridos como anexos.

# **1.3 ELEMENTOS PÓS-TEXTUAIS**

# **1.3.1 Título e subtítulo em língua estrangeira**

O título e subtítulo (se houver) em língua estrangeira devem ser separados por dois pontos (:), utilizando a fonte Times New Roman, tamanho 12, em itálico.

# **1.3.2 Resumo em língua estrangeira**

De acordo com a NBR6022, é elemento obrigatório. Constitui-se de uma versão do resumo na língua do texto, para idioma de divulgação internacional. A apresentação é igual à do resumo na língua do texto.

# **1.3.3 Palavras-chave em língua estrangeira**

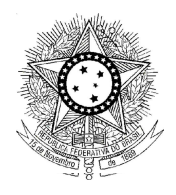

#### **PODER JUDICIÁRIO JUSTIÇA DO TRABALHO TRIBUNAL REGIONAL DO TRABALHO – 10.ª REGIÃO**

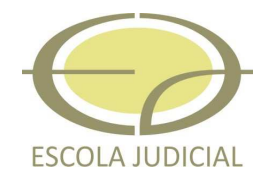

Elemento obrigatório, versão das palavras-chave na língua do texto para a mesma língua do resumo em língua estrangeira e a apresentação é igual à das palavras-chaves na língua do texto.

#### **Exemplo:**

# **THE BALANCING OF PRINCIPLES BY THE STF: a critical consideration**

#### **ABSTRACT**

The author intends to reshape the STF's jurisprudential view on the relationship between public and private interests – brought about through the practice of the balancing of principles – in order to show that the former may no longer take precedence over the latter. He states that the connection of public interest with a social majority's interest seems unsatisfactory in the light of a pluralist democracy, that ensures the inclusion of everybody's viewpoints. Therefore, he concludes by remarking that Robert Alexy's balancing of interests does not constitute an adequate answer to the procedural pattern established in the democratic rule of law.

**KEYWORDS:** Law theory. Constitutional Law. Brazilian Supreme Court (STF) – case law. Balancing of principle. Public, private – interest. Alexy. Habermas.

#### **1.3.4 Notas explicativas**

São utilizadas para comentários, esclarecimentos ou explanações, que não possam ser incluídos no texto. Devem aparecer no rodapé da página.

A numeração das notas explicativas é feita em algarismos arábicos, devendo ser única e consecutiva para cada artigo. Não se inicia a numeração a cada página.

Podem aparecer, também em primeira página, quando se tratar de: nome da instituição subvencionada do trabalho, incluindo bolsas e outros auxílios financeiros; referências à publicação anterior, sob outras formas de apresentação do trabalho em congressos, reuniões, seminários etc., sendo que neste caso a chamada é feita com asterisco.

Separam-se do texto por um traço contínuo de 3 cm e digitados com fonte tamanho 9, em espaço simples, entre linhas e entre as notas. O indicativo numérico é separado do texto da nota por um espaço. O alinhamento da segunda linha deve ser abaixo da primeira letra da primeira palavra.

# **Exemplo:**

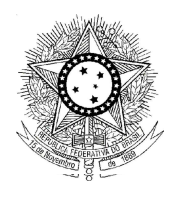

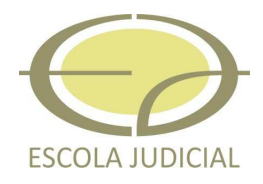

No texto:

Podem aparecer, na mesma folha, chamada de dois tipos, nesse caso deve-se seguir as regras adotadas pela ABNT<sup>1</sup>.

No rodapé da página:

\_\_\_\_\_\_\_\_\_\_\_\_\_\_ 1 Havendo, na mesma folha, chamadas dos dois tipos, algarismos arábicos e asteriscos, as com asterisco

precedem as com algarismos.

### **1.3.5 Referências**

Elemento obrigatório, é a lista das obras utilizadas pelo autor. Devem ser apresentadas em ordem alfabética e de acordo com a norma da ABNT - NBR 6023, de agosto de 2002. Utilizar fonte Times New Roman, tamanho 12, com espaçamento simples entre as linhas de uma referência e duplo entre duas referências.

#### **Exemplo:**

CARVALHO NETTO, Menelick de. Requisitos pragmáticos da interpretação jurídica sob o paradigma do Estado democrático de Direito. **Revista de Direito Comparado**, Belo Horizonte, v. 3. maio 1999.

CHAMON JUNIOR, Lúcio Antônio. Tertium non datur: pretensões de coercibilidade e validade em face de uma teoria da argumentação jurídica no marco de uma compreensão procedimental do Estado democrático de Direito. In: OLIVEIRA, Marcelo Andrade Cattoni de (Coord.). **Jurisdição e hermenêutica constitucional no Estado democrático de Direito**. Belo Horizonte: Mandamentos, 2004.

Observação: a Seção de Biblioteca do TRT-10ª é responsável pela padronização das referências bibliográficas.

#### **1.3.6 Glossário**

Elemento opcional, elaborado em ordem alfabética, constitui-se de uma relação de palavras de uso restrito, acompanhadas das respectivas definições.

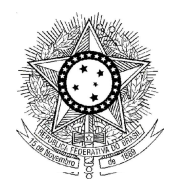

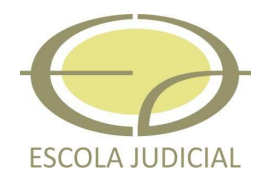

### **1.3.7 Apêndice(s)**

Elemento opcional. Os apêndices são documentos autônomos, criados pelo autor como complemento de seu trabalho. São identificados por letras maiúsculas consecutivas, travessão e pelos respectivos títulos.

### **1.3.8 Anexo(s)**

Elemento opcional. Os anexos são documentos ou textos, não elaborados pelo autor, que servem de fundamentação, comprovação e ilustração. Os anexos são identificados por letras maiúsculas consecutivas, travessão e pelos respectivos títulos.

Tabelas, gráficos, desenhos, mapas, questionários, formulários, entrevistas, organogramas, fluxogramas, cronogramas e outros podem ser incluídos como anexos ou apêndices.

Os anexos e/ou apêndices devem ser citados no texto entre parênteses, quando vierem no final da frase. Se inserido na redação, o termo ANEXO e/ou APÊNDICE vem livre dos parênteses.

# **1.4 INDICATIVO DE SEÇÃO**

É o número ou grupo numérico que antecede cada seção do documento. Sua apresentação deve ser de acordo com a NBR 6024. Conforme essa norma, devem ser empregados algarismos arábicos na numeração precedendo o título, dele separado por um espaço e alinhados à esquerda. Caso o título seja longo e ultrapasse uma linha, o espaçamento entre linhas deve ser simples. Não se utiliza ponto, hífen, travessão ou qualquer sinal após o indicativo da seção ou de seu título.

Deve-se destacar os títulos das seções de acordo com os seguintes padrões:

- título 1: fonte em tamanho 12, todas em maiúscula, negrito,

- título 2: fonte em tamanho 12, minúscula (exceto a primeira letra),

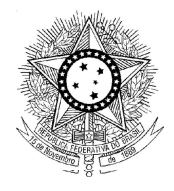

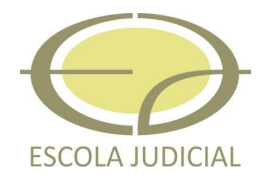

 estilo versalete (caixa alta), negrito, - título 3: fonte em tamanho 12, minúscula (exceto a primeira letra), negrito, - título 4: fonte em tamanho 12, minúscula (exceto a primeira letra), negrito, itálico, - título 5: fonte em tamanho 12, minúscula (exceto a primeira letra),

sem negrito, itálico.

Exemplos da formatação dos títulos, ver na seção 1.5.

Quando for necessário enumerar os diversos assuntos de uma seção que não possua título, esta deve ser subdividida em alíneas, as quais obedecem a seguinte disposição gráfica:

a) o trecho final do texto correspondente, anterior às alíneas, termina em dois pontos;

b) as alíneas são ordenadas alfabeticamente;

c) devem ser posicionadas com reentradas em relação à margem esquerda,

recuo de 3,5 cm;

d) o texto da alínea começa por letra minúscula e termina em ponto-evírgula, exceto a última que termina em ponto;

f) a segunda e as seguintes linhas do texto da alínea começam sob a primeira letra do texto da própria alínea;

e) nos casos em que se seguem subalíneas:

- estas devem começar por um hífen, colocado sob a primeira letra do texto da alínea correspondente, dele separadas por um espaço,

- as linhas seguintes do texto da subalínea começam sob a primeira letra do próprio texto,

- as subalíneas terminam em vírgula.

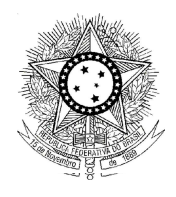

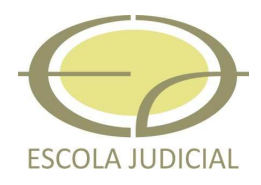

#### **15 NUMERAÇÃO PROGRESSIVA DAS SEÇÕES**

Deve ser apresentada conforme a NBR 6024. Deve-se limitar a numeração progressiva até a seção quinária.

Exemplo:

**1 SEÇÃO PRIMÁRIA**

**1.1 SEÇÃO SECUNDÁRIA**

**1.1.1 Seção terciária**

**1.1.1.1 Seção quartenária**

1.1.1.1.1 Seção quinária

# **1.6 CITAÇÕES**

Citação é a menção de uma informação extraída de outra fonte. As citações devem ser apresentadas conforme a NBR 10520, adotando-e o sistema de chamada **autor-data** e sua correlação deve ser feita com a lista de referências.

As citações diretas, no texto, de até três linhas, devem estar contidas entre aspas duplas. As aspas simples são utilizadas para indicar citação no interior de citação. O tamanho da letra é o mesmo do texto (12).

Exemplo:

"Uma vez que toda interpretação criativa compartilha essa característica, e tem, portanto, um aspecto ou componente normativo, podemos tirar proveito de uma comparação entre o direito e outras formas ou circunstâncias de interpretação." (DWORKIN, 2003, p. 275).

As citações diretas, no texto, com mais de três linhas, devem ser destacadas com recuo de 4 cm da margem esquerda, com letra tamanho 10 e sem as aspas.

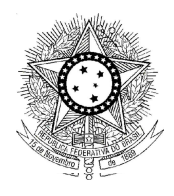

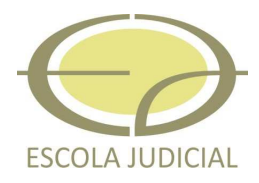

#### **Exemplo:**

Coloca-se, agora, a questão de saber se ele e seus concorrentes também poderiam concordar com aquilo que chamei, ao discutir a cortesia e a justiça, de formulação do conceito central de sua instituição que lhes permitirá identificar seus argumentos como dotados de determinada estrutura, como argumentos sobre concepções rivais do mesmo conceito. (DWORKIN, 2003, p. 115).

Devem ser indicadas as supressões, interpolações, comentários, ênfase ou destaques, esclarecendo-as por expressões entre colchetes, da seguinte forma:

- para destacar erros ou incoerências contidas no original: [sic]
- para indicar supressão de texto: [...]
- para indicar destaque de texto inexistente no original: [grifo nosso]
- para indicar grifo original da citação: [grifo do autor]

#### **1.7 SIGLAS**

Quando aparecem pela primeira primeira vez no texto, devem ser precedidas pela forma completa do nome e colocadas entre parênteses. Nas aparições seguintes deve-se usá-las sem parênteses e sem o nome completo.

#### **Exemplo:**

Tribunal Superior do Trabalho (TST) **TST** 

#### **1.8 EQUAÇÕES E FÓRMULAS**

Aparecem destacadas no texto, de modo a facilitar sua leitura. Na seqüência normal do texto, é permitido o uso de uma entrelinha maior que comporte seus elementos. Quando destacadas do parágrafo são centralizadas e, se necessário, deve-se numerálas. Quando fragmentadas em mais de uma linha por falta de espaço, devem ser interrompidas antes do sinal de igualdade ou depois dos sinais de adição, subtração,

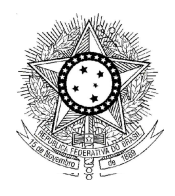

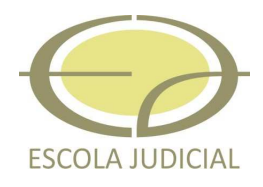

multiplicação e divisão.

# **1.9 TABELAS E ILUSTRAÇÕES**

As **tabelas** apresentam informações tratadas estatisticamente, conforme o IBGE (1993). De acordo com essas normas, as tabelas devem conter um título por extenso, inscrito no topo da tabela, para indicar a natureza e abrangência do seu conteúdo. Devem ter um número em algarismo arábico, sequencial, inscrito na parte superior, precedido da palavra Tabela.

 Abaixo da tabela, precedida da palavra Fonte deve ser informada a fonte onde foi retirada, utilizando letras maiúsculas e minúsculas, tamanho 10.

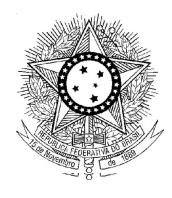

### **PODER JUDICIÁRIO JUSTIÇA DO TRABALHO TRIBUNAL REGIONAL DO TRABALHO – 10.ª REGIÃO**

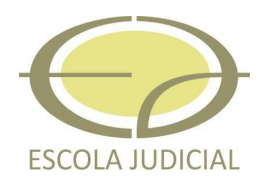

#### **Tabela 2.5.2.1 - Pessoas de 10 anos ou mais de idade, por grupos de anos de estudo, segundo o sexo e as classes rendimento nominal mensal - Região Centro-Oeste**

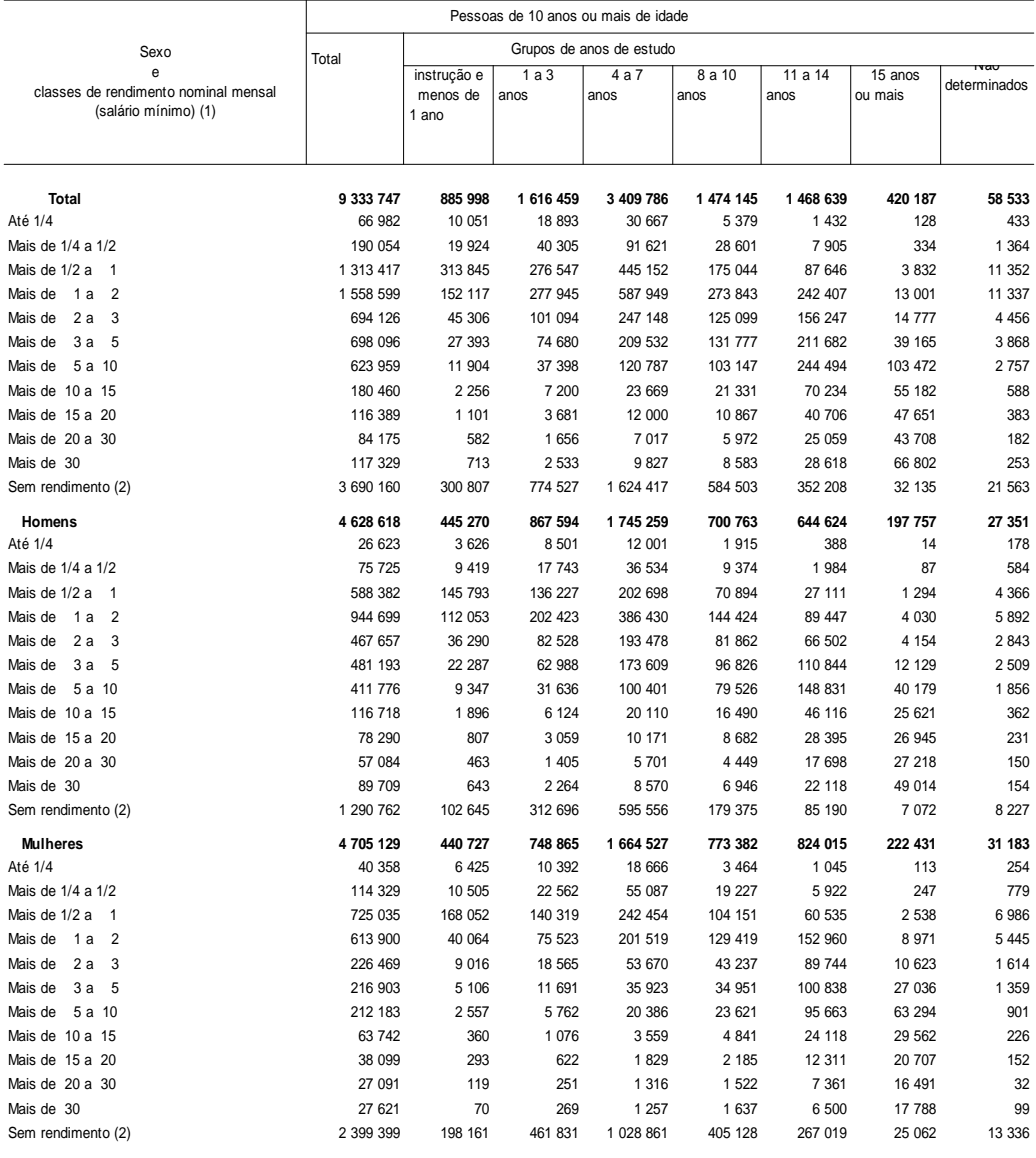

Fonte: IBGE, Censo Demográf ico 2000. (1) Salário mínimo utilizado: R\$ 151,00.

#### **Exemplo:**

As **ilustrações** podem ser desenhos, esquemas, fluxogramas, fotografias, gráficos, mapas, organogramas, plantas, quadros, etc. Sua identificação aparece na parte inferior, precedida da palavra Figura, seguida de seu número de ordem de ocorrência no texto, em algarismos arábicos, do respectivo título ou legenda explicativa e da fonte de onde foi

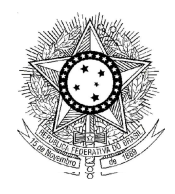

### **PODER JUDICIÁRIO JUSTIÇA DO TRABALHO TRIBUNAL REGIONAL DO TRABALHO – 10.ª REGIÃO**

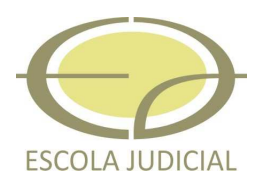

retirada.

# **Exemplo:**

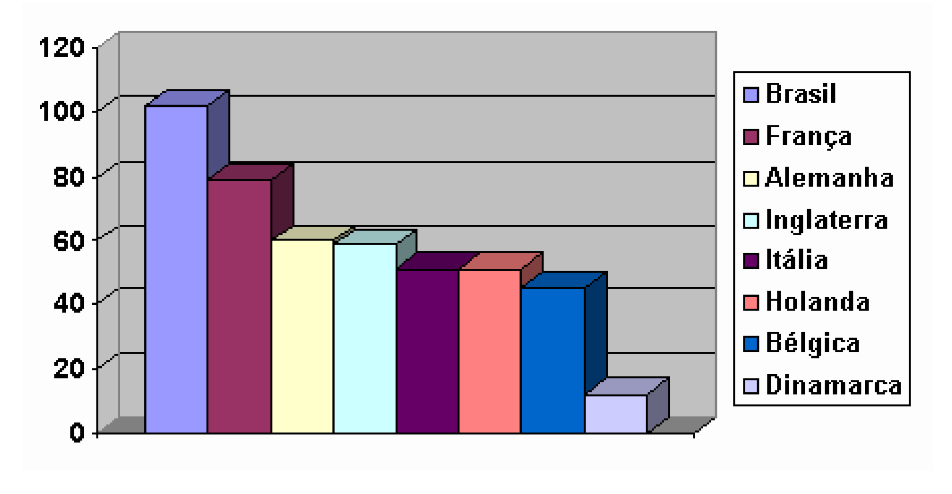

**Figura 1 Encargos Sociais no Brasil e no Mundo** Fonte: PASTORE apud CASTELO (2000)

Observação: a indicação da fonte somente é necessária caso a informação tenha sido retirada de alguma outra publicação.

# **1.10 USO DOS ESTILOS NEGRITO, ITÁLICO E SUBLINHADO**

O uso dos estilos negrito, itálico e sublinhado deve ser feito com a observância das seguintes regras:

- itálico: para destacar palavras ou frases em língua estrangeira,

- negrito: para destacar títulos de livros e de periódicos, de monografias ou um de um capítulo, bem como palavras de efeito e expressões principais contidas em um parágrafo,

- sublinhado: somente para destacar links utilizados na internet.

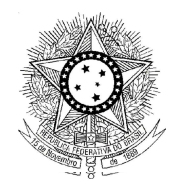

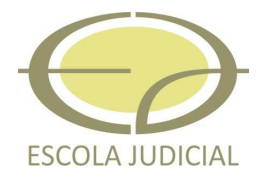

# **ANEXO 2 REVISTA DO TRIBUNAL REGIONAL DA 10ª REGIÃO**

# **TERMO DE AUTORIZAÇÃO PARA PUBLICAÇÃO NA REVISTA DO TRT DA 10ª REGIÃO**

**1.Título do artigo**:

**2**.**Identificação do autor**

Nome:

Profissão:

Telefone do Trabalho:

Telefone Celular:

Outros telefones:

E-mail:

# **3.Informações sobre o documento**

a) Este Trabalho é para publicação restrita à Revista do TRT da 10ª Região? Sim ( ) Não( )

b) Este trabalho já foi publicado? Sim( )Não ( ) Em caso afirmativo, indicar a(s) fontes(s):

Na qualidade de titular dos direitos de autor(a) do conteúdo supracitado, de acordo com a Lei 9.610/1998, autorizo o Tribunal Regional do Trabalho da 10ª Região, por meio da Seção de Pesquisa e Documentação – SCPED, a disponibilizar gratuitamente, sem ressarcimento dos direitos autorais, o texto integral desta obra de minha autoria na Revista do TRT da 10ª Região em sua versão impressa e/ou eletrônica.

Local, data de mês de 2014.

Assinatura do(a) Autor(a)

---------------------------------------